### <span id="page-0-0"></span>Héritage, sous-typage et classes abstraites

#### Virginia Aponte

Département Informatique CNAM-Paris

2 avril 2019

1. Sous-typage (polymorphisme objet)

Trois sortes de types pour les objets :

- **e** les interfaces
- **·** les classes
- **e** les classes abstraites.

Leur (seul) point commun :

- spécifier les méthodes (avec ou sans corps),
- que «contiennent» les objets de ce type.

#### sous-typage

Permet de comparer les types selon les méthodes que ces types «contiennent».

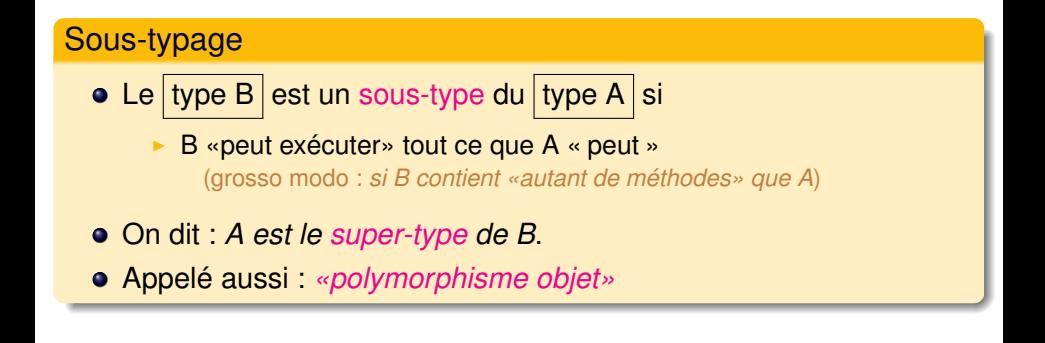

Exemple : une **classe** qui implante une **interface** est un sous-type de l'interface.

Aire : surface d'une figure géométrique.

```
interface Aire {
  public double getAire();
}
public class Cercle <b>implements Aire {
  private int radius;
  private Point p;
  . . . .
  public Double getAire() {
    return 3.14159 * radius * radius:
  }
}
```
#### La classe Cercle est un sous-type de l'interface Aire

```
public class Point implements Deplacable {
  private int x;
  private int y;
  public Point(int int x, init y) \{... \}public int getX() \{... \}public int getY() \{... \}public void move(int dx, int dy) \{.\}}
```
- **.** La classe Point ne possède pas de méthode getAire()
- **Point ne «contient pas» autant que Aire;**
- **O** donc, Point n'est pas sous-type de Aire.

Affectation d'un sous-type

Une variable déclarée de type A, peut stocker un objet *sous-type* de A.

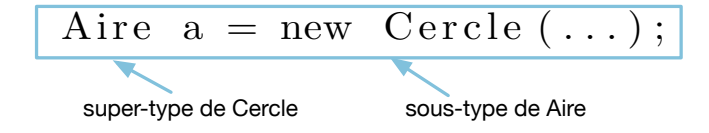

# Compatibilité par sous-typage (appel de méthode)

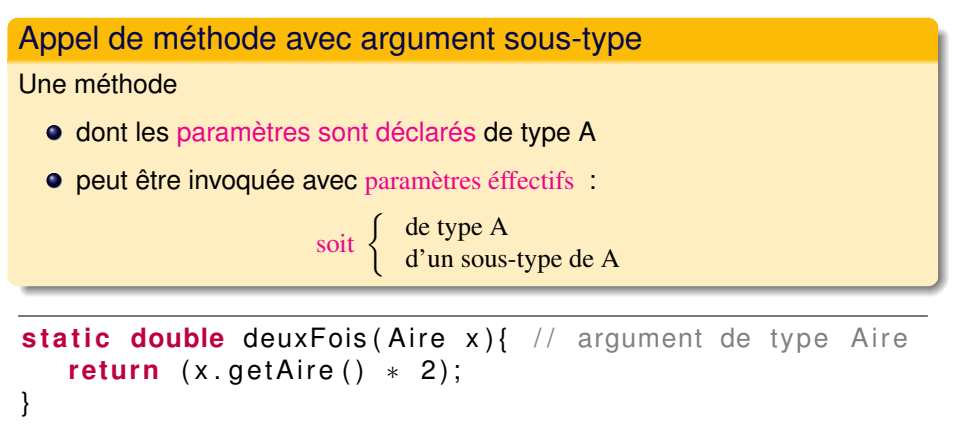

. . . .

Cercle c = **new** Cercle (...); // Cercle est sous-type de Aire deuxFois(c);  $\frac{1}{2}$  invocation avec sous-type

#### via **implements** et **extends**

Les déclarations B **implements** A et B **extends** A introduisent du sous-typage entre l'entité qui existe déjà (A) et la nouvelle (B) :

• B devient un sous-type de A

**public class** Point **implements** Deplacable { ...} **public class** Cercle **implements** Deplacable, Aire { ...} **public class** Rectangle **implements** Deplacable, Aire { ...}

Rappel : une classe peut implanter plusieurs interfaces.

### Hiérarchie de sous-typage entre classes et interfaces

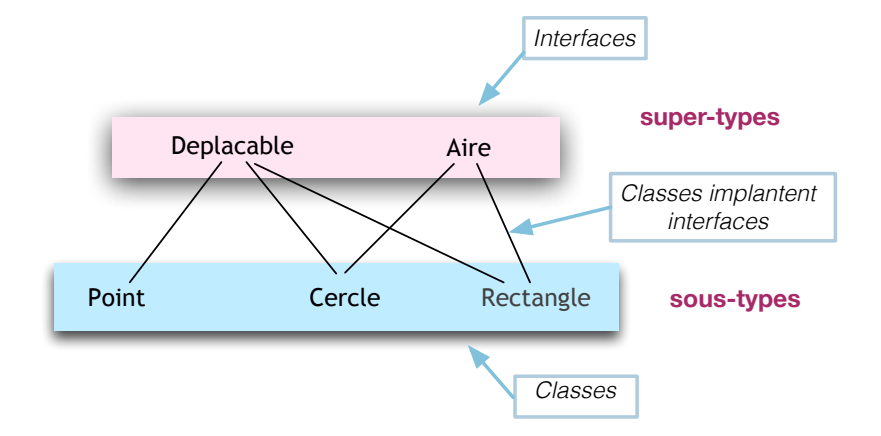

2. Types statiques et types dynamiques

Le type statique d'une variable, est celui *donné à sa déclaration* :

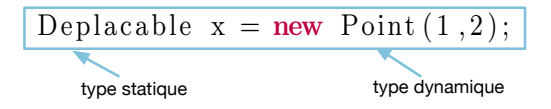

- Ici, Deplacable est le type statique de x.
	- $\triangleright$  c'est aussi son type connu à la compilation ;
	- $\blacktriangleright$  il ne change jamais pendant l'exécution du programme

statique ≈ne change pas

# Type dynamique (peut changer)

Le type dynamique d'une variable, est celui de la classe utilisée pour construire *l'objet référencé par la variable* à un point précis de l'exécution :

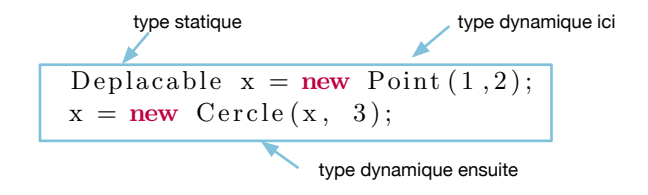

x a les types dynamiques Point puis Cercle .

- il n'est pas forcément connu à la compilation;
- ► il peut changer pendant l'exécution du programme

dynamique  $\approx$  changeant

## Type dynamique et mémoire

Deplacable  $x = new Point(1, 2)$ ;  $x = new$  Cercle  $(x, 3)$ ;

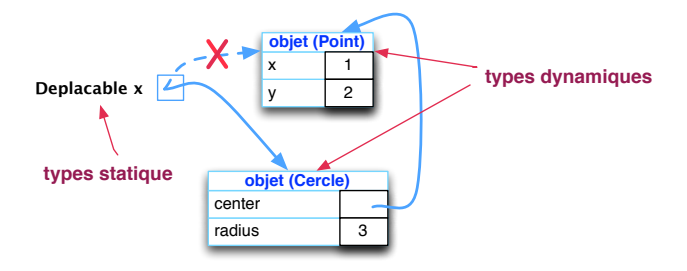

- type dynamique ⇒ structure précise de l'objet pointé ;
- type statique ⇒ donne un «point de vue» de l'objet pointé.

Pour toute variable x :

son type dynamique est toujours un sous-type de son type statique.

Rappel : *B est un sous-type de A, si B «sait faire au moins autant» que A*.

Que signifie «faire autant» ? ≈ *avoir au moins autant de méthodes que*.

#### Conclusion :

- $\bullet$  l'objet pointé ( $\approx$  type dynamique)
- «sait toujours faire autant que» ( $\approx$  est un sous-type de)
- $\bullet$  le type déclaré de la variable (≈ type statique).

## 2.1 Utilité du sous-typage

## A quoi sert le sous-typage ?

Ou «pourquoi diable se compliquer la vie ?»

Le sous-typage est une forme de *polymorphisme*

- polymorphisme  $\approx$  plusieurs formes;
- attention : ce qui «change de forme» est le type dynamique !
- $\bullet$  autrement dit, une variable de type statique  $\mathsf{A}$ , pourra pointer vers des objets avec types dynamiques différents de A :
	- $\triangleright$  affectation de «plusieurs formes» d'objet ;
	- $\triangleright$  stocker dans même structure (tableau, etc.) objets de type dynamique divers mais de type statique commun !
	- $\rightarrow$  passer en argument objets de type dynamique B pour méthode qui «attend» un super-type statique  $A$ ;

### Compatibilité entre types statique et dynamique

Le sous-typage est utile car il autorise la compatibilité («mélange») de types différents, sans risque d'erreurs à l'exécution.

Compatibilité par sous-typage entre types statique et dynamique

- o une variable de type statique A,
- **•** peut pointer vers un objet de type B,
- si B est un sous-type de A.

Cela arrive en 3 situations :

- affectation variable  $A \times = \circ$ ; avec o de type B;
- affectation «case» d'une structure de données  $A \cup L$ ; ..t. $[0] = 0$ ;
- appel à une métthode  $m(A \times)$  avec argument de type  $B \Rightarrow m(O);$

### Utilité du sous-typage : exemple (1)

- moveItAll «attend» arraylist d'objets
- **ces objets ont le type (statique)** Deplacable

```
public void moveltAll (ArrayList<Deplacable> s,
                         int dx, int dy) {
     for (int i=0; i < s.size(); i++) {
          s get(i) move(dx, dy);
     }
}
```
#### moveItAll accepte arraylist avec objets sous-types de Deplacable.

Variable  $d \Rightarrow$  de type statique (TS) ArrayList<Deplacable> :

```
Deplacable p = //TS=Deplacable, TD=Point
  new Point (5,5);
Cercle C = //TS=Cercle , TD=Cercle
  new Cercle (new Point (..), 100);
ArrayList < Deplacable > d = new ArrayList < Deplacable > ();
d. add (p);
d.add(c); // TDs : Point et Cercle
moveltAll(d,5,10);
```
- $\bullet$  les «cases» de d  $\Rightarrow$  de TS Deplacable ;
- elles pointent sur objets de TDs divers,
	- **tous** sous-types de Deplacable.

## 3. Sous-typage et oubli

```
Point p = new Point(5, 5);
Cercle c = new Cercle (new Point (0, 0), 100);
ArrayList < Deplacable > d =new ArrayList <Deplacable > ();
d.add(p); d.add(c); // ok
c.getRadius(); \frac{1}{1} (1) ok
d.get(1).getRadius(); \frac{1}{2} (2) erreur!
```
- Compilation : connaît *uniquement* les types statiques
	- $\triangleright$  (1)  $\Rightarrow$  ok car TS = Cercle, qui contient getRadius().
	- Fentative d'accès à d'autres méthodes que celles du TS  $\Rightarrow$  rejetée à la compilation ;
	- $\triangleright$  (2)  $\Rightarrow$  rejeté par le compilateur.

}

#### **Conclusion**

- Un objet dont le type dynamique contient plus de méthodes que son type statique, ne peut pas les employer, car le typage (compilateur) l'interdit.
- Soustypage ≈ dans le code d'utilisation de l'objet, on «oublie» les méthodes de l'objet qui sont «en plus» p/r à son type statique.

## 5. Héritage

### **Héritage**

- Définition d'une nouvelle classe ou interface B par extension d'une classe ou interface A existante :
- $\bullet$  Syntaxe B extends A (à la déclaration)

Sémantique :

- $\triangleright$  B « hérite » des membres (non privés) de A;
- $\rightarrow$  +1 étage dans hiérarchie de types (A au-dessus de B);
- B devient (en général) un sous-type de A.

Rappel :

```
class Compte {
  double solde ;
  Complete(<b>double</b> init) {...}
  double getSolde() {... }
  void depot (double m) {... }
  void retrait (double m) throws ProvisionInsuffisante {
      if (solde \langle m \rangle finition \langle m \rangle new Provisionlnsuffisante ();
      } else { solde = solde − m ; } }
  void virement (Compte c, double m) throws ProvisionInsuffis
  void afficher(){ System.out.println("Solde courant: solde
}
```
ret rait et virement échouent si le solde est insuffisant.

2 nouvelles classes : CompteDecouvert et CompteRemunere.

- Ce sont des comptes : doivent partager les caractéristiques des Compte.
- Fonctionnalités nouvelles : remunerer un compte, fixer le taux de remuneration, fixer le seuil du découvert autorisé.
- Comportements à redéfinir : on doit adapter le comportement de certaines méthodes. Ex : la méthode retrait ne doit plus échouer si le solde est insuffisant (dans la limite du découvert autorisé).
- $\bullet$  + 1 variable d'instance : decMax
- $\bullet$  + 1 méthode pour fixer sa valeur : void fixeDecMax(double m)
- $\bullet$  + 1 constructeur propre : CompteDecouvert(double init, double dmax)
- **1 nouvelle version (redéfinie) de** retrait : autorise un solde négatif dans la limite du découvert autorisé.

```
class CompteDecouvert extends Compte {
  private double decMax;
```

```
public void fixeDecMax ( double m) { decMax = m; }
```

```
public CompteDecouvert ( double m, double dm ) {
   super(m); decMax = dm;
}
```

```
/** Version redefine de retrait **/
public void retrait (double m) throws provisionlnsuffisant
   if (solde+decMax >= m){ //autorise decouvert
            solde = solde- m;
   \} else { throw new provision In suffisante (\}
```
}

#### **class** CompteDecouvert **extends** Compte { . . . }

- CompteDecouvert est une *sous-classe* de Compte.
- Compte est *la super-classe* de CompteDecouvert.
- Une classe peut être définie par extensions succésives. CompteRemunereDecouvert étend CompteAveDecouvert qui étend Compte.
- Elle aura une super-classe, une super-super-classe, etc...

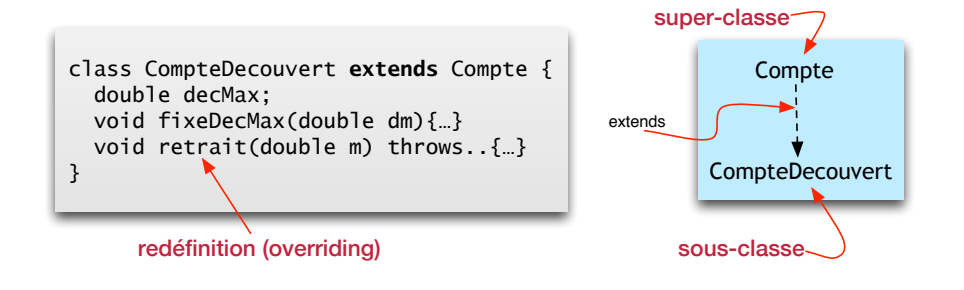

#### **class** B **extends** A { . . . }

La nouvelle classe B :

- *hérite* variables + méthodes non privés de A, **sauf** ses constructeurs.
- peut déclarer nouvelles variables/méthodes qui lui sont *propres*.
- peut *surcharger* méthodes de A : si elle les définit avec d'autres signatures.
- peut *re-définir* méthodes de A (*override*).

**class** CompteDecouvert **extends** Compte { . . . } CompteDecouvert cd = **new** CompteDecouvert ( . . . ) ;

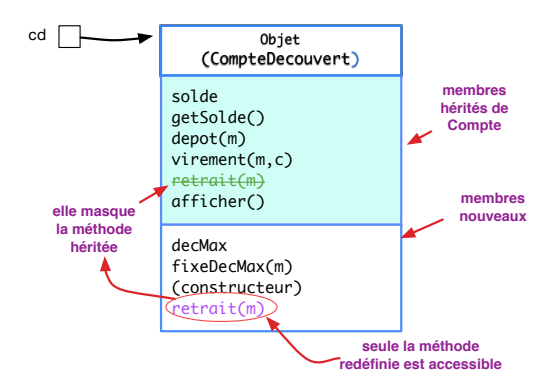

*Attention : en réalité, l'objet contient «toutes» les variables d'instance + pointeurs vers méthodes classes et super-classes..*

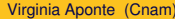

### La sous-classe «peut accéder/sait faire»

CompteDecouvert cd = **new** CompteDecouvert ( . . . ) ;

variables/méthodes propres à la sous-classe :

```
cd.fixeDecMax(500);
```
• variables/méthodes héritées avec même comportement que dans la super-classe, si non rédéfinies dans la sous-classe ;

```
cd . depot ( 5 0 ) ;
cd. afficher ();
```
méthodes avec comportement rédéfini dans la sous-classe :

**cd = new CompteDecouvert (800.1500);** //1500 déc. autorise  $cd.$  retrait (2000); // quel comportement?

Pas d'échec ⇒ exécute méthode retrait redéfinie par sous-classe.

Qu'affiche ce programme ?

```
CompteDecouvert d1 = new CompteDecouvert (6000,0);
try { d1. retrait (7000.00);
       System.out.println("retrait OK");
} catch (ProvisionInsuffisante e) {
       System.out.println("Probleme 1 er retrait");
}
d1 . fixeDecMax ( 2 0 0 0. 0 0 );
try { d1. retrait (7000.00);
      System . out . println (" retrait OK" +" nouveau solde = " + d1.getSolde() ;
 catch (ProvisionInsuffisante e) {
         System . out . println ("Probleme 2eme retrait"); \};
```
#### *redéfinition* ≈ *overriding* (en anglais)

# 5.1 Héritage et typage

**class B extends A** {... } // heritage entre classes **interface**  $| \{ ... \}$ **class C implements** I {... // implantation d'une interface

- une sous-classe B est un sous-type de sa super-classe A
- une classe C est un sous-type d'une interfaces I qu'elle implante.
- **O** ces relations sont transitives
	- $\triangleright$  si C sous-type de B et B sous-type de A  $\Rightarrow$  C sous-type de A;
	- $\triangleright$  si C sous-classe de B qui implante  $I \Rightarrow C$  sous-type de I; etc.

### extends, implements et compatibilité

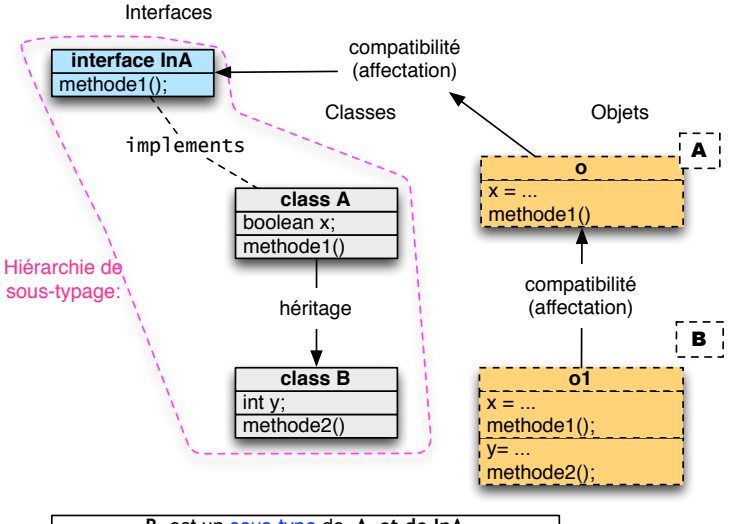

**B** est un sous-type de **A et de InA** car **B** contient au moins tout ce que **A et InA** contiennent

Virginia Aponte (Cnam) [NFA032](#page-0-0) 2 avril 2019 38/62

### Rappel : compatibilité par sous-typage

Si B est un sous-type de A, alors tout objet instace de B peut être :

- "mis" dans une variable ou case de type statique A ;
- passé à une méthode dont l'argument attendu est de type A ;

Le code suivant est donc correcte :

```
Compte c1 = new CompteDecouvert ( . . . ) ;
Compte c2 = new Compte (...);
CompteRemunere cr = new CompteRemunere (...);
c1 = cr:
c1. retrait (50);
c. virement(100, c2);
```
Car CompteRemunere est un sous-type de Compte.

```
Compte c = new Compte (...);
CompteRemunere cr = new CompteRemunere (...);
3 CompteDecouvert cd = new CompteDecouvert ( . . . ) ;
cd = cr:
c = cd :
cd. virement (100, cr);cd. retrait (50);
```
Quelles sont les lignes érronées ? Quel sorte d'erreur ?

Transitivité : si on a class CompteRemunereAvecDecouvert extends CompteRemunere ...

5.2 Héritage et constructeurs : super.

```
class CompteDecouvert extends Compte {
  // constructeur
  public CompteDecouvert ( double m, double dm ) {
     super(m); // appel constructeur super-classe
     this decMax = dm; \frac{1}{1} initialisation var propres
}
 // Dans le main
  CompteDecouvert cd = new CompteDecouvert (50, 1500);
```
**new** CompteDecouvert(...)  $\Rightarrow$  initialisation parties propre + héritée :

<sup>1</sup> en 1er : invoquer le constructeur de la super-classe :

- **■** via (mot-clé super) pour initialiser partie héritée ⇒ super(m);
- $\triangleright$  en transmettant valeurs attendues (ici, m).
- **2** ensuite, initialiser partie prope  $\Rightarrow$  this decMax = dm;

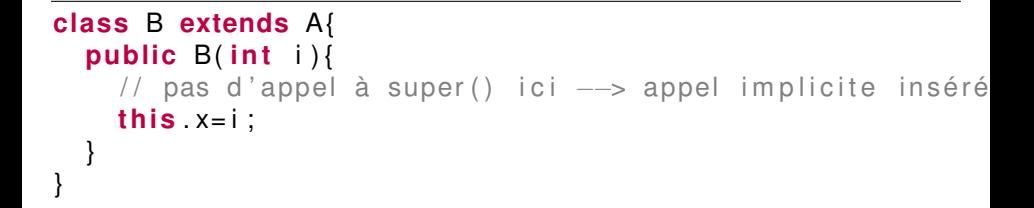

### Si super **n'est pas invoqué** dans le constructeur de B :

- le compilateur ajoute un appel implicite au constructeur sans arguments : **super**()
- attention : le constructeur sans argument doit être défini dans la super-classe A !

Ce code est correcte si A possède un contructeur sans arguments

```
class A {
  public A() \{ System.out.println("A") : } \}
```
**class** B **extends** A { **public**  $B() \{ System.out.println("B") ; } \}$ 

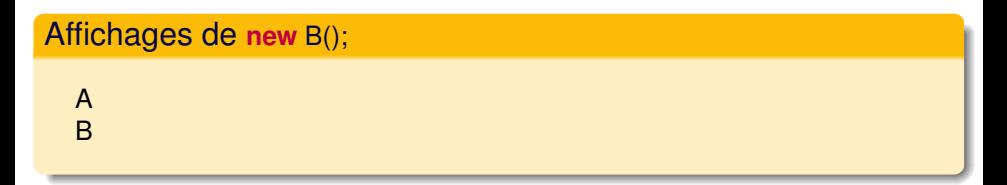

Où y t-il des appels implicites à super() ?

5.2 Héritage et visibilité : protected, super.

### Héritage et visibilité

```
class Compteur {
  private int x;
  public void set(int i) { this x = i;}
  public int get() { return this.x; }public void incr() { this x = this x + 1;}
}
class CompteurPas extends Compteur {
  private pas:
  public CompteurPas(int p){this . pas = p;}
  public void incr() { // redefinition
    this x = this x + this \text{pas}; // erreur: x non visible!!
  }
}
```
- Membres privés ⇒ non visibles dans les sous-classes ;
- les rendre visibles dans sous-classes (et pas ailleurs) ⇒ **protected**

```
class Compteur {
  protected int x;
  public void set(int i) { this x = i;}
  public int get(){ return this x;}
  public void incr() { this x = this x + 1;}
}
class CompteurPas extends Compteur {
  private pas:
  public CompteurPas(int p){this . pas = p;}
  public void incr() { // redefinition
    this x = this x + this \text{pas}; //\text{ok}.
  }
}
```
- x est maintenant visible dans les sous-classes de Compteur.
- Y a-t-il une solution en gardant x privé ?

```
class Compteur {
  private int x;
  public void set(int i) { this x = i;}
  public int get(){ return this x;}
  public void incr() { this x = this x + 1;}
}
class CompteurPas extends Compteur {
  private pas:
  public CompteurPas(int p){this . pas = p;}
  public void incr() { // redefinition
    this set (this .get() + this pas);
  }
}
```
- x est visible pour les méthodes héritées set et get ;
- qui sont suffisantes pour implanter le comportement re-défini.

**super**.m() : accès au membre m (*non privé*) de la super-classe

```
class CompteurPas extends Compteur {
  private int pas:
  public void incr() { // redefinition
    for (int i = 1; i \le i this pas; i + 1}
         super . incr (); // methode de la super-classe
    }
  }
```
Utile pour accèder aux membres redéfinis dans la sous-classe.

Ici, incr() est redéfinie ⇒ **super**.incr() est la méthode de la super-classe.

*Attention : ce n'est pas la meilleure implantation...*

- 2 nouvelles variables d'instance : taux et interets
- 2 nouvelles méthodes :
	- $\blacktriangleright$  fixeTaux(double m)
	- $\triangleright$  et crediterInterets()
- 1 constructeur propre.

```
class CompteRemunere extends Compte {
  private double taux ;
  private double interets;
  public void fixe Taux (double m) { this . taux = m; }
  public CompteRemunere ( double m, double t ) {
     super(m); fixeTaux(t); interets = 0;
  }
  public void crediterInterets (){
     interets = getSolde() * taux/100;depot (interets);
  }
```
}

### 5.3 Hiérarchie de classes : Object, méthodes prédéfinies.

## Hiérarchie des Comptes et le type Object

En Java toute classe hérite implicitement du type Object :

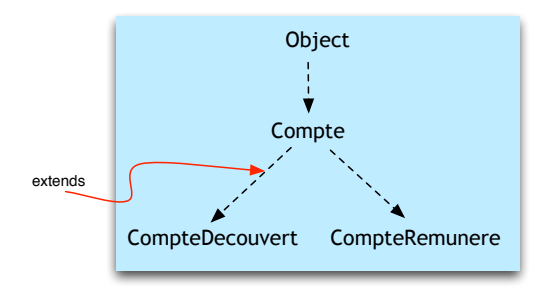

- à la racine de toutes les hiérarchies de classes !
- possède méthodes prédéfinies : equals, toString, etc
- $\bullet \Rightarrow$  héritées par tout objet de toute classe !
- **.** leur code est donné par défaut : il faut souvent le re-définir. Ex : o1.equals(o2) teste l'égalité d'adresses de o1 et o2 !

Peut-on définir CompteRemunereDecouvert par héritage simultané de CompteRemunere et CompteDecouvert ? (héritage multiple)

#### **class** CompteRemunereDecouvert **extends** CompteRemunere , CompteDecouvert ????

Réponse ⇒ Non !

Héritage entre classes : simple

En Java, seul l'héritage simple entre classes est autorisé.

Mais, l'implantation de multiples interfaces est possible...

# 6. Liaison dynamique

Quel code est exécuté lors de cet appel ?

- o. retrait (100);
- si retrait est dans la classe ou héritée d'une super-classe ?
- $\bullet$  si retrait est re-définie dans la classe ou dans une super-classe?

## Rappel : types statique et dynamique

Quels sont les type statique et dynamique de o ?

Compte  $o = \ldots;$ o. retrait (100); // Quelle est la methode executee??

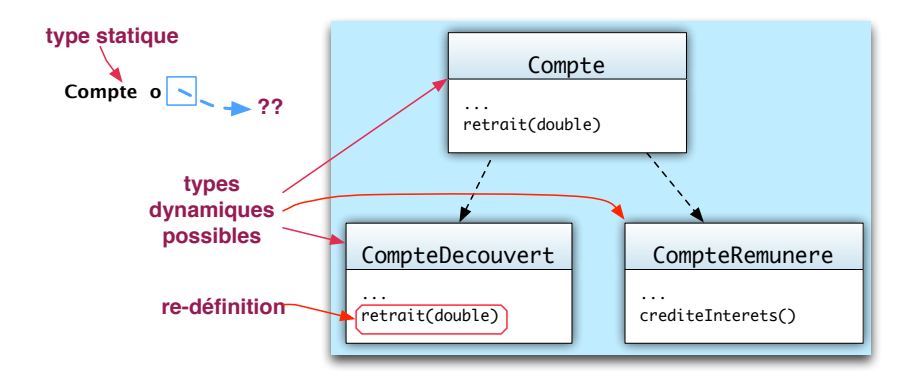

## Liaison dynamique

Liaison dynamique  $\approx$  répond à la question : «quel code est exécuté ?»

#### Liaison dynamique

o.m() exécute la méthode correspondant au type dynamique de l'objet o.

Exemple :

Compte o = **new** CompteDecouvert ( . . . ) ; o. retrait (100); // Quelle est la methode executee??

- **.** Ici, le type dynamique de o est CompteDecouvert
- ⇒ exécution méthode redéfinie dans cette classe.

Quelle méthode exécutée ici ?

Compte o = **new** CompteRemunere ( . . . ) ; o. retrait (100);

**• Type dynamique de o =** CompteRemunere

⇒ exécution de la méthode héritée de Compte.

## Liaison dynamique : exemples (2)

Pour chaque méthode invoquée quel est le code exécuté :

```
Compte o = new CompteDecouvert ( . . . ) ;
Compte r = new CompteRemunere ( . . . ) ;
o. virement (100, r); // Quelle methode retrait executee??
```
TD de  $o$  = CompteDecouvert  $\Rightarrow$  virement héritée de Compte

/\*\* Dans la classe Compte \*\*/ **void** virement ( Compte c , **double** m) **throws** . . { **this**  $relrait(m)$ ;  $clepot(m)$ ;

- **•** this.retrait(m) ⇒ retrait redéfini par TD de this(CompteDecouvert)
- r.depot(m)  $\Rightarrow$  depot (herité) par TD de r (CompteRemunere).

Ici, une méthode héritée (virement) exécute une méthode redéfinie (retrait).

}

```
Compte c ;
Terminal. ecrireString
   ("Creation d'un compte decouvert (O/N)? ");
char rep = Terminalu. lire Char();
if (( rep |= 'O') & 8 & (rep != 'o'))Terminal. ecrire String ("Creation compte ordinaire"):
  c = new Compte (10000.00 ) ;
  } else {
  Terminal. ecrire String In ("Creation compte decouvert");
  Terminal.ecrireString ("Decouvert maximal? ");
  double max = Terminal lireDouble ();
  c = new CompteDecouvert (10000.00, max) ;
}
```
### <span id="page-61-0"></span>Liaison dynamique : suite du test

- $\bullet$  TS de c  $\Rightarrow$  Compte,
- **à l'exécution, son TD sera** Compte ou CompteDecouvert,
- à la compilation on ne connaît pas son TD.

```
Terminal. ecrire String In
   ("sole avant retrait "+c.getSolde());try { c. retrait (11000.00);
      Terminal. ecrire String In
         (" retrait OK; nouveau solde = "+ c .getSolde ());
} catch (Exception e)
    { Te rminal . e c r i r e S t r i n g l n
       ('Probleme_lors_du_retrain');\}
```
#### Résultat dépendra du type dynamique de c